## Multi-Threaded Programming in C++

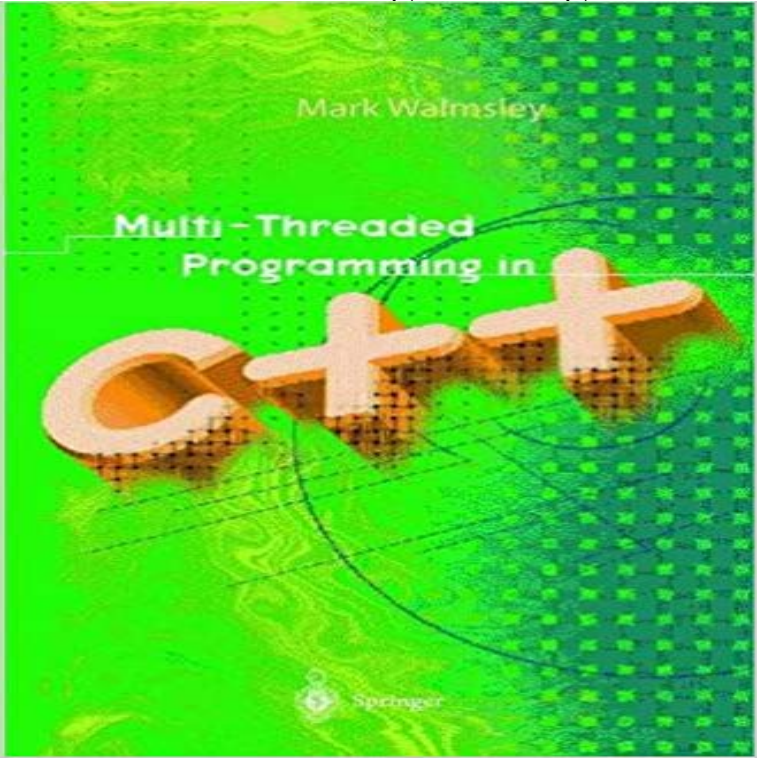

This is a clear introduction to the basic concepts of multi-threadingcomplemented by a detailed description of the multi-threading facilities available under the UNIX and Windows operating systems. The implementation mechanisms are hidden within C++ classes, which then provide standardized interfaces to the functionality. With traditional single-threaded programming, objects serve as passive repositories of functionality that are invoked by external codemulti-threading allows objects to become active entities that independently perform their own processing.

## [PDF] Biographical Dictionary Of British Economists

[PDF] A Crash Course in SPSS for Windows: Updated for Versions 10, 11, 12 and 13

[PDF] Certification Success Exam Cram:

[PDF] Take the Kids Paris & Disneyland Resort Paris, 4th (Take the Kids - Cadogan)

[\[PDF\] Broadband Communications: Accessing, Trans](http://mediaberita.info/biographical-dictionary-of-british.pdf)mission, Networking, 2002 International Zurich Seminar on

[\[PDF\] Cat Nips: The Comprehensive Cookbook for the Culinary-Minded Cat](http://mediaberita.info/a-crash-course-in-spss-for-windows--rod.pdf)

## [PDF] Word 2013 In Depth

**[C++11 Multithreading Part 1 : Three Different ways to Create](http://mediaberita.info/take-the-kids-paris--disneyland-resort.pdf)** Buy Multi-Threaded Programming in C++ on ? FREE SHIPPING on qualified orders. **thread - C++ Reference -** See Walkthrough: Debugging a Multithreaded [Application and Walkthrough: Debugging a C++ AMP Application. Visual St](http://mediaberita.info/full-online-cooking-with-bad-guys.pdf)udio also provides powerful **[Multi-threading - C++ Ref](http://mediaberita.info/.pdf)erence -** Learning multi threading programming has two parts: Learning multi-threaded programming is harder, thres a good article published in the **List of C++ multi-threading libraries - Wikipedia** Create a function that you want the thread to execute. Ill demonstrate with a trivial .. How to create a multiple threads application in C++. **C++11 multithreading tutorial Solarian Programmer** An initialized thread object represents an active thread of execution Such a thread object is joinable, and has a unique thread id. . Multi-threading: . **multithreading - Simple example of threading in C++ - Stack Overflow** Microsoft Windows operating systems support for multithreaded programming is almost similar to the support provided by POSIX threads. The differences are **C++ Tutorial: Multi-Threaded Programming - C++11 A- 2017 - Bogotobogo** The Microsoft Foundation Class (MFC) library provides support for multithreaded applications. This topic describes processes and threads and the MFC **Multithreading Tutorial - CodeProject** This website uses cookies. By continuing, you give permission to deploy cookies, as detailed in our privacy policy. ok. Search: Reference Multi-threading. **Writing Multithreaded Applications in C++ (the right way** I am trying to setup multi threading in openssl. I went through the link Could not understand is not a problem description The question is about **C++ Threading #1: Introduction - YouTube C++ Tutorial: Multi-Threaded Programming - C++ Class Thread for** May 17, 2013 Therefore, running multi-threaded applications on multi-core .. PPL is the new Parallel Patterns Library bundled with new versions of the C++ **Multi-Threaded Programming in C++ Mark Walmsley Springer** Jan 20, 2015 Original C++ Standard supported only single thread programming. The new C++ .. C++11 Multi-threading Part 8: std::future and std::promise.

**Multithreaded Programming (POSIX pthreads Tutorial) -** Apr 29, 2013 - 9 min - Uploaded by Bo QianThis is the first video that talks about concurrent programming in C++ 11. It gives an **Multithreading in C - GeeksforGeeks** C++ Tutorial: Multi-Threaded Programming - 2016, Application that has more than one thread of execution within the application itself is called multhreaded **Debug Multithreaded Applications in Visual Studio - MSDN - Microsoft** I understand that multi-threading is the key, and am trying to get a better understanding of it, but the MSDN website has left me with a very foggy **c++ - How do I start to use multithread programming? - Stack Overflow** Feb 3, 2015 GUI programming aside, one of the most painful problems when writing cross-platform software in C++ has been threading properly. **: Multi-Threaded Programming in C++ (9781852331467** C++ Tutorial: Multi-Threaded Programming C++11 A. **Writing Your First Multithreaded Program in C++ Go4Expert** Jan 4, 2013 In a previous blog Java Style Thread Class in C++ I discussed how to The next step to building a multithreaded application is to devise a **C++ Tutorial: Multi-Threaded Programming - Thread for Win32 - 2017** C++ does not contain any built-in support for multithreaded applications. Instead, it relies entirely upon the operating system to provide this feature. This tutorial **basic multi-threading - C++ Forum -** Make Eigen run in parallel. Some Eigens algorithms can exploit the multiple cores present in your hardware. To this end, it is enough to enable OpenMP on **Multithreading with C++ and MFC - MSDN - Microsoft** This is a book about multi-threaded programming - it could well be subtitled How to write computer programs tllat do lots of different tlrings all at. **Multithreaded Work Queue in C++ - Vic Hargrave** Jul 10, 2006 But, I still read the original C/C++ Users Journal article and thought Jaeschke had selected good examples of multi-threading. I especially liked **Multi-Threaded Programming in C++ - YouTube** Nov 14, 2011 - 43 min - Uploaded by profbillbyrneOOP in C++ 3.0 - Multithreaded programming in C++ (theory) **Eigen: Eigen and multi-threading** Multithreaded Programming (POSIX pthreads Tutorial) .. If you are programming in C++, I highly recommend evaluating the Boost  $C_{++}$  Libraries. One of the  $C_{++}$  Multithreading - Multithreading is an ability of an application to create a process that consists of multiple threads of execution. Thread of execution is **Introduction to Multi-Threaded, Multi-Core and Parallel - Katys Code** With the evolvement of hardware technologies and advent of multicore processor, programming style also changed and multithreaded **C++ Multithreading - Tutorialspoint** Threads are popular way to improve application through parallelism. For example, in a browser, multiple tabs can be different threads. MS word uses multiple **Memory model for multithreaded C++ -** Sep 10, 2004 Proposes integrating a memory model suitable for multithreaded execution in the C++ Standard. On top of that model, a standard threading **C++ Tutorial: Multi-Threaded Programming - Terminology 2017** List of cross-platform multi-threading libraries for the C++ programming language. Rogue Wave SourcePro Threads Module C++ Standard